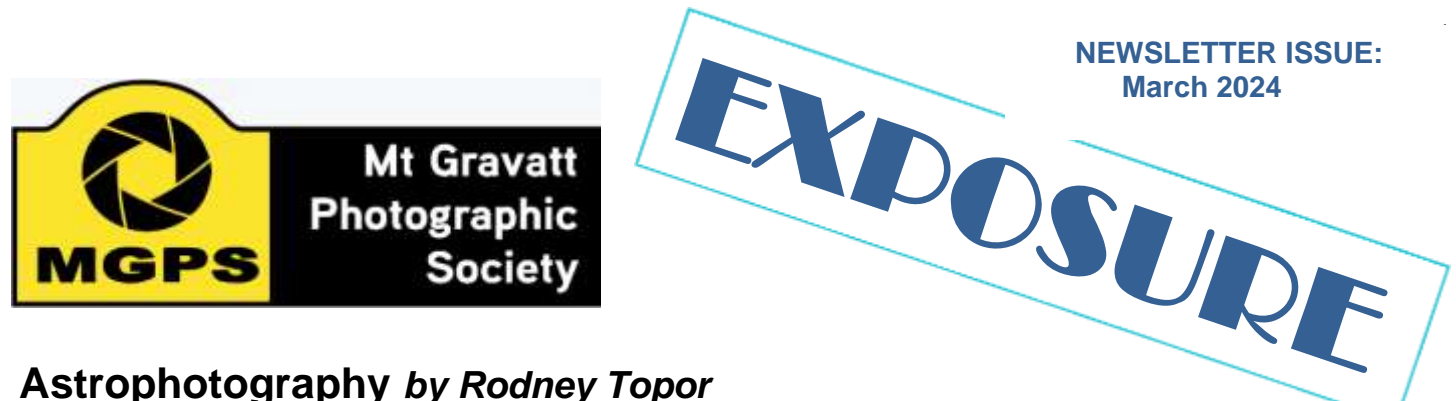

### **Astrophotography** *by Rodney Topor*

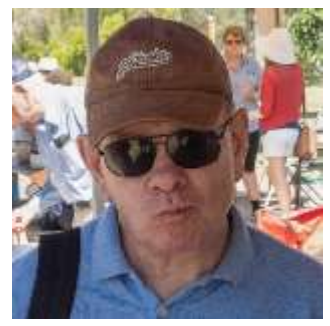

It's an awe-inspiring experience to gaze at the Milky Way on a cloud-free, moon-free night, far from city and town lights. And so, it's natural to try and photograph the Milky Way. This article presents some considerations in making "nightscapes", night landscapes with an emphasis on the Milky Way, also called wide field astrophotography.

The sharp, wide aperture, short focal length lenses required for such

astrophotography used to be expensive. But in the last 10 years, suitable (third party) lenses have become cheaper, sensors have improved, and noise reduction software has become much better. So now anyone can do it.

#### **Planning**

The best time to shoot the Milky Way is around new moon, every 28 days or so, from March to October. You can tell when the next new moon will occur by observing the sky for several successive nights and reasoning (!), by consulting the Website [timeanddate.com/](http://timeanddate.com/)moon/, or by using the mobile app PhotoPills. You can tell where the Milky Way will be in the sky at a given place, date and hour by

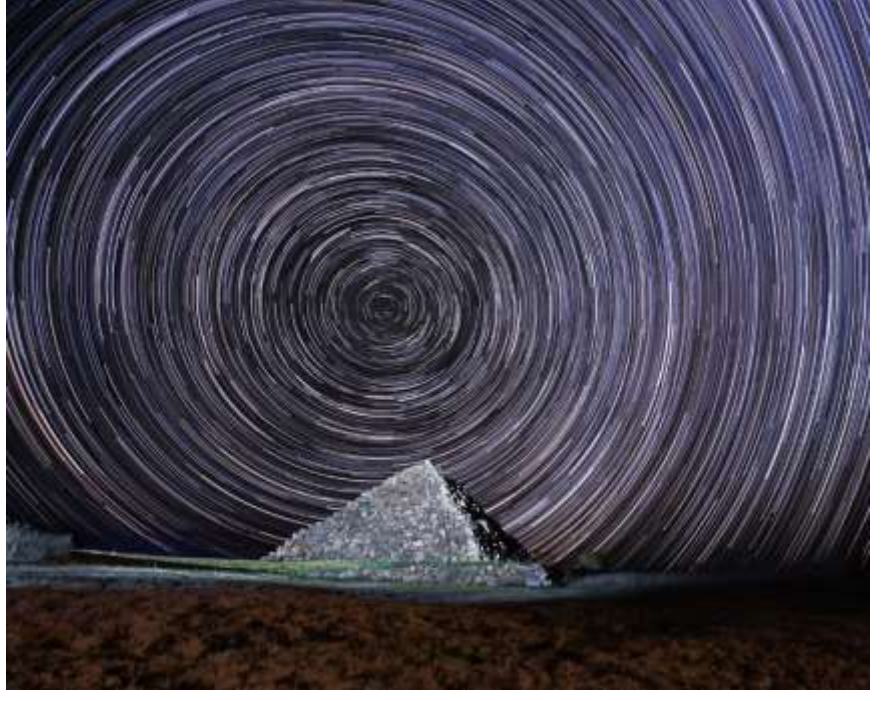

consulting the WebSites [stellarium-web.org](http://stellarium-web.org/) or photoephemeris.com, or mobile apps such as PhotoPills,

### **INSIDE**

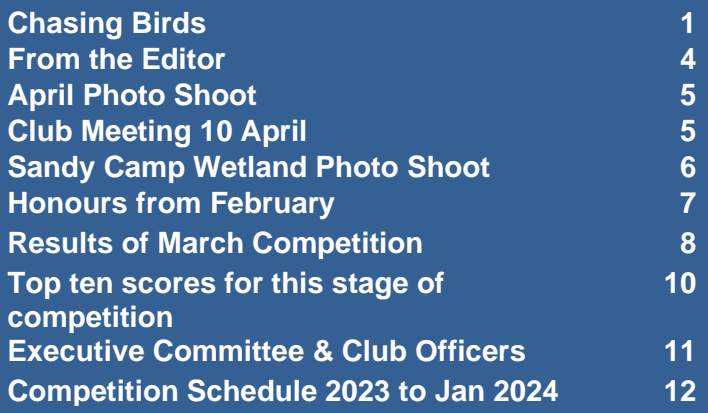

Stellarium or The Photographer's Ephemeris. It's not dark enough to shoot the Milky Way until 90 minutes after sunset. You can tell (less accurately) what the cloud cover will be by consulting the websites [bom.gov.au](http://bom.gov.au/) or [cloudfreenight.com,](http://cloudfreenight.com/) or the mobile app Clear Outside. To find a dark location, you need to drive at least an hour from Brisbane outskirts or 30 minutes from, say, Toowoomba or Warwick, and then look away from the city or town. E.g., Lake Moogerah (Bortle 2) is very good, Lake Wyaralong (Bortle 3) is less good, you want locations with the lowest possible Bortle number. It's best to go with a small number of companions and stay overnight somewhere nearby.

#### **Equipment**

You need a solid tripod, a cable release or 2-second delay, a good lens (focal length around 21mm-e, aperture f/2.8 or better) and a camera sensor that is reasonably noise-free at 6400 ISO, a headlamp, one or more LED panels, warm clothes, and food and drink. **You need to be able to operate all aspects of your camera in the dark. Practice before you leave home.**

#### **Photographing the sky**

There are three main issues to deal with.

(1) The earth spins very fast around its axis, causing the stars to appear to move very fast across the sky. This means you need a fast shutter speed to ensure the stars appear as points and not trails. A common rule is that the shutter speed should be at most 400/FL for a full frame camera, 300/FL for a 1.5x crop sensor camera, and 200/FL for a 2x crop sensor camera, where FL is the focal length of the lens you're using. So, with a 21mm lens on a full frame camera, you need a shutter speed of at most  $400/21 \approx 20$  seconds. PhotoPills and I recommend an even faster shutter speed.

(2) The sky is dark, despite the many stars. So you need to use a wide aperture and a high ISO. My standard settings with a 20mm-e lens are

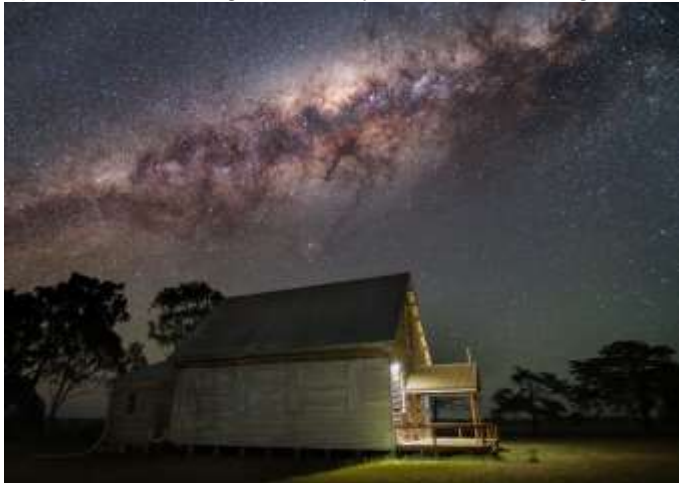

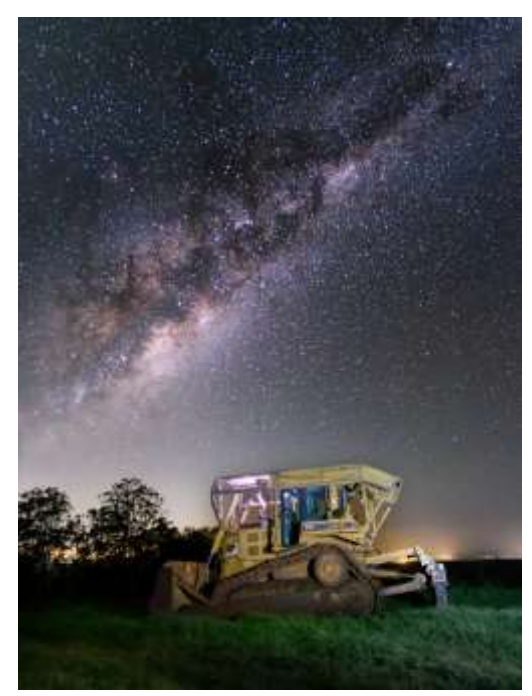

1/15 sec, f/2 and 5000 ISO. If your lens's widest aperture is f/2.8 you can adjust the shutter speed and ISO accordingly. If your widest aperture is f/4 or narrower, you will need to take multiple images and stack them using software such as Sequator (Windows) or Starry Landscape Stacker (macOS) to capture enough light and to control noise.

(3) Focusing in the dark. First, use manual focusing or back button focusing. With a wide-angle lens, precise focus is less critical than you might expect. You can focus on a bright star, a distant streetlight, or a tree 10 metres away illuminated by a torch.

Shoot raw not jpeg! Turn long exposure noise reduction off. Use a solid tripod and cable release or 2-second

delay to avoid camera shake. Take test shots to confirm composition and settings. Use the histogram not the camera's rear screen image to evaluate exposure; the peak in the histogram due to the Milky Way should be in the left half but well away from the leftmost edge. Zoom in to the rear screen image to check focus and absence of star trailing.

#### **Photographing the foreground**

Like any landscape, you want an interesting foreground. Possibilities for nightscape foregrounds include rocky outcrops, lone dead trees, ruined buildings, farm machinery, and so on. But the foreground will be even darker than the sky! You have several methods to deal with this. (1) My recommended method is "low level lighting". Use one or more LED panels on light stands or lightweight tripods (or fence posts) far from the foreground subject to provide constant, directional, illumination. A general rule is that if you can see the illumination, the light is too bright or too close. This method is particularly suitable when there are several photographers or if you are making a panorama. Invest in a LED panel with adjustable

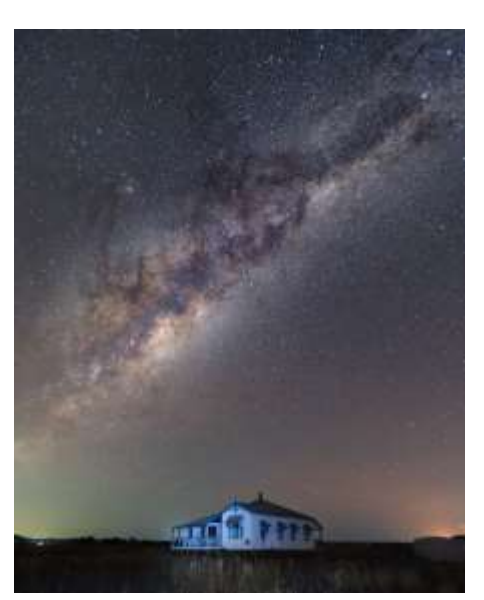

power and adjustable white balance for this purpose. Brief, powerful torchlight is far inferior. Other methods require you to blend images with correctly exposed skies and correctly exposed foregrounds in post processing. (2) Use a very long exposure to capture enough light on the foreground before or after a separate shorter exposure for the sky and blend the two images in Photoshop afterwards. (3) Use one exposure for the foreground taken at golden hour or blue hour, leave the tripod and camera in the same position, and use a second exposure at night for the sky. Again, blend the two exposures in Photoshop afterwards. This produces good results but is logistically challenging.

Normal composition principles apply, but I do recommend that at least 2/3 of the image should be sky. **Use manual settings for everything!**

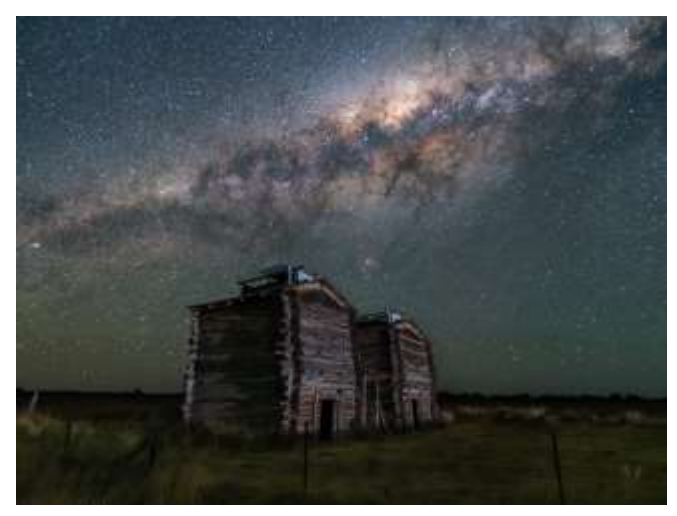

#### **Postprocessing**

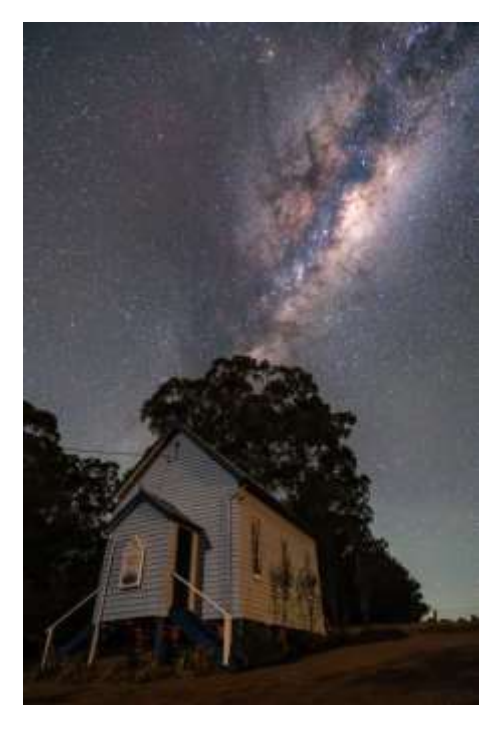

**Postprocessing is essential for nightscape images.** Good processing will make your image pop. What you do is your decision. It's OK to make your image look better than what your eyes saw (in my opinion). I'll assume you've captured a single image using low level lighting as described above and are processing it in Lightroom.

First, adjust the white balance according to taste. I like a temperature of about 4000 and a tint of about 10, but others prefer much warmer temperatures.

Second, reduce noise. I recommend using Photo/Enhance aka Denoise with default settings in Lightroom, which is really very good for this purpose. It may help to increase exposure before doing this. Topaz Denoise AI and DxO Pure RAW are also very good.

Third, process the sky and the foreground separately. Lightroom now makes this easy with the sky selection masking tool. Make changes gradually. Expect to use trial and error, as there is no definitive formula.

To process the sky, you may start by increasing exposure, increasing whites, and possibly decreasing blacks. You may try slightly increasing

vibrance, saturation, texture and clarity. You may need to reduce highlights. Importantly, you should

use the Tone Curve panel to put an S-curve on the (Milky Way) peak of the histogram. This increases contrast (and hence saturation) on the Milky Way. I used to edit the Milky Way separately, using a brush or radial filter to select it, but I now find that tone curve adjustments make this unnecessary.

To process the foreground, you may wish to increase exposure and raise shadows. Otherwise, do what you can to increase contrast and saturation, as with any landscape image, while maintaining balance with the sky to ensure a pleasing overall image.

#### **Other types of night sky photography**

Star trails. In principle, leave your shutter open for an hour or more to reveal the rotation of the earth and achieve a different type of image. In practice, take multiple 30 or 60 second exposure and blend them with the app StarStax in postprocessing.

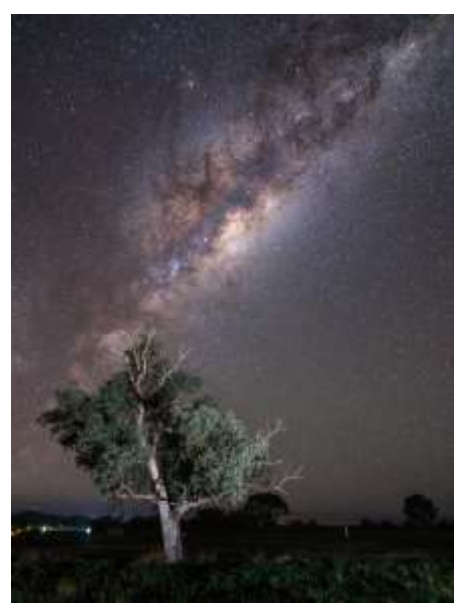

Milky Way Panoramas. Images that show the Milky Way curving from horizon to horizon can be particularly appealing. These are made by taking multiple single shots and stitching them with software.

(I don't have space to describe more details of how to make these two types of images here, but if there is enough demand, I can write a second article.)

Deep sky astrophotography. Here you use a telephoto lens or telescope on a tracker, that rotates at the same speed as the earth, so you can make very long exposures. You then blend multiple exposures, taken in different ways, with sophisticated software, to get wonderful, detailed images of nebula, galaxies, star clusters, and so on. John Doody knows all about this.

#### **Further reading**

There are many YouTube channels and other online resources giving details of all the above techniques. Search YouTube for "nightscape", "astrophotography", "low level lighting" and find a channel you like. Jeffrey Mott is a good resource! I'm happy to answer questions.

Happy shooting!

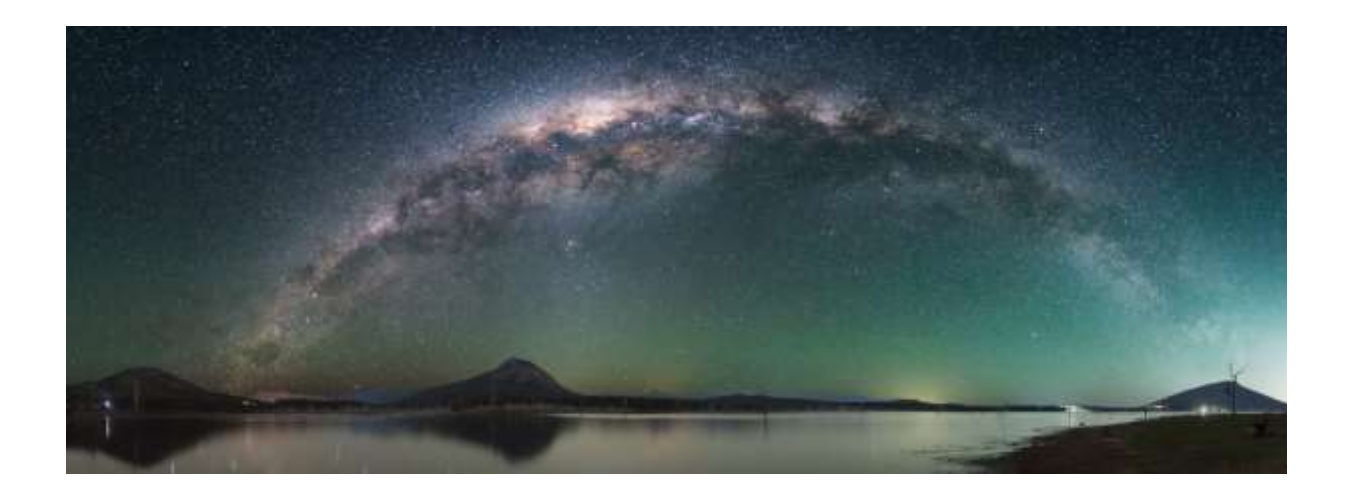

**FROM** THE EDITOR

I thank Rodney Topor for his very informative article and images on Astrophotography. Rodney's images are inspiring in their composition, yet he has provided simple instructions on how to move forward in this area.

Many of you will have heard that we are currently missing a Vice-President. I encourage every member to consider whether to step up and mention your interest to Ian Sweetman. We are a club of volunteers and our whole existence depends on a team of volunteers who keep the club functioning. Many of us work outside our comfort zone and we occasionally make mistakes, but no one expects perfection from volunteers. On club nights, there is a great sense of camaraderie so please have a chat about who might step forward and take on the VP role.

I am seeking more feature article writers for Newsletter from May onwards. Let me know if you can help.

Please send ideas, feedback or contributions to **my email.**  [newsletter@mgpsinc.onmicrosoft.com](mailto:newsletter@mgpsinc.onmicrosoft.com) *Paul Mackay*

# April Photo Shoot – Sandy Camp Wetlands

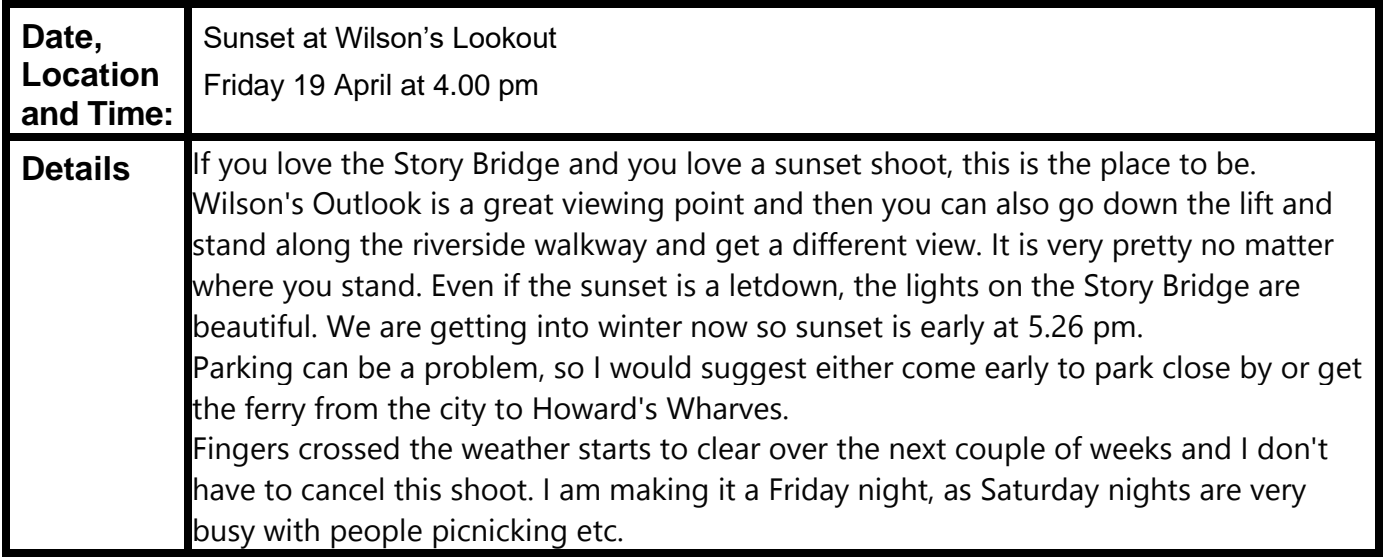

### Club Meeting 10 April

Erik Victor will talk about the advertising industry and his involvement as a photographer. Eric was a key player in the photographic industry over the last 30 years in Brisbane. He ran a large commercial and advertising studio called Momentum, giving many the opportunity to start their own business and their passion in the industry. He was the Queensland President of the AIPP (Australian Institute of Professional Photography) before becoming National President in 2000. He was the ambassador for major European brands such as Broncolor, Sinar and Rollei . He lectured across South East Asia and ended up as the importer of Broncolor in Australia.

His studio Momentum in Bowen Hills was a premium space in Brisbane and was involved in the production of many significant images from the period. He will also respond to questions about what made him choose this kind of work. The "what and how" journey that grew to fulfill a great professional life.

Being retired he still takes pictures, but this time for himself. Being more demanding than his past clients, he has given himself specific rules and directions which underpins his photography."

He is currently volunteering with Maud gallery host to the Queensland Centre for Photography. He aims to raise awareness about the gallery, its various exhibitions and workshops.

### Sandy Camp Wetlands Photo Shoot

Although we did get a slight sprinkle of rain a couple of times, it didn't hold us back from hunting for birds. There was still plenty of sunshine with a great turnout for the morning. Although there was not a big variety of birds around, we still spotted the faithful Kookaburra, a pretty Kingfisher, a lovely cormorant drying its wings and I am pleased to say I finally managed to see a Rainbow Bee Eater. Thank you all for coming and for the great chat with coffee. Gwenda Kruger

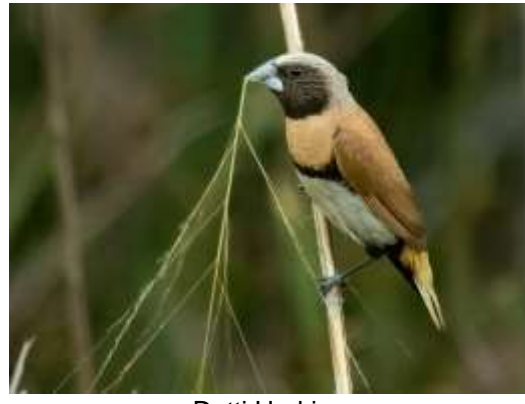

Dotti Harkins

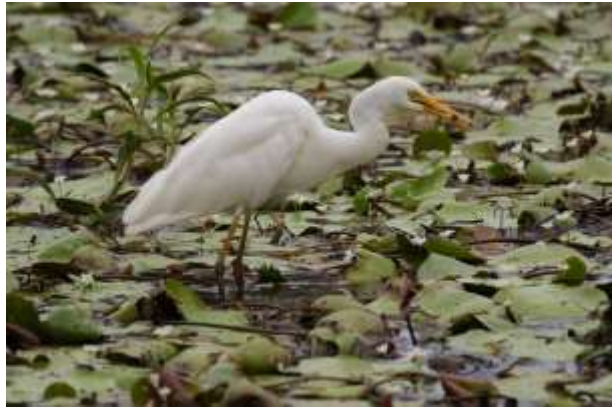

Rodney Topor

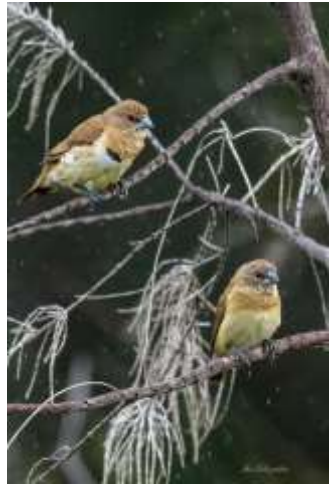

Ian Sweetman

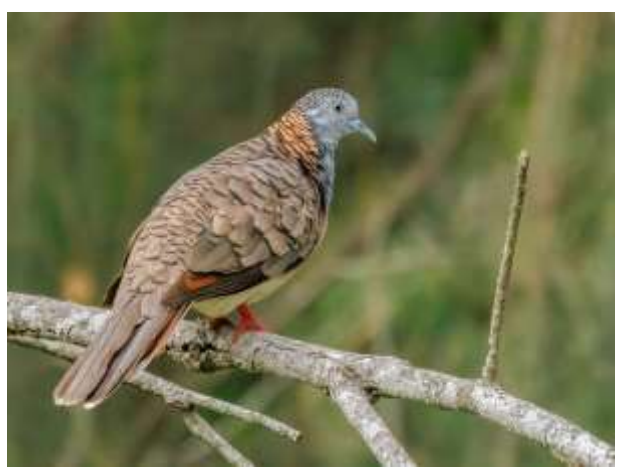

Lekha Suraweera

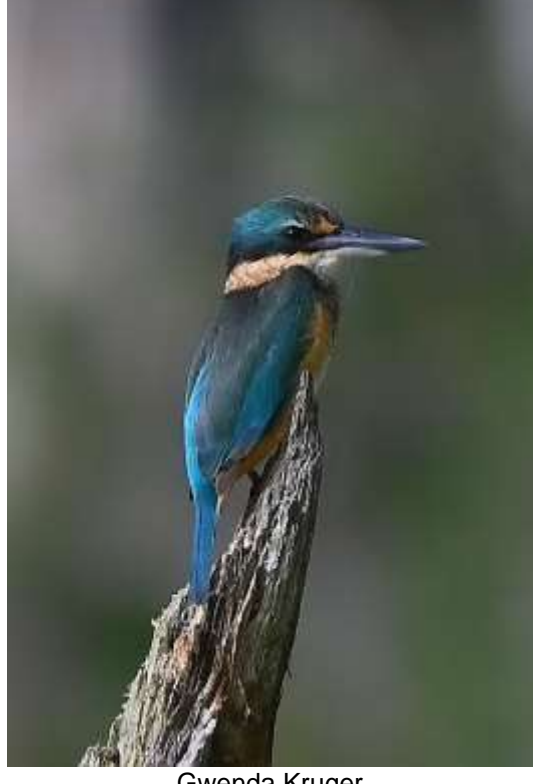

Gwenda Kruger

# Honours from February - Creative

#### *Kelp Gull in the frozen south* **by Jeff Mott**

Shot on Brown Island in Antarctica, this Kelp Gull had grabbed some food and was getting ready to fly off up to the cliffs to enjoy its meal. There was very heavy snow which made focusing difficult and I was grateful that my lens hood did a good job keeping snow off the front of the lens.

ISO 560 800mm f6.3 1/2000th Sec Nikon Z9 + 800mm 6.3 PF

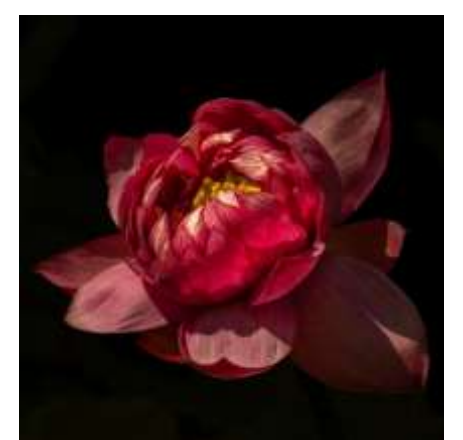

#### *Pink Lotus* **by Rose Parr**

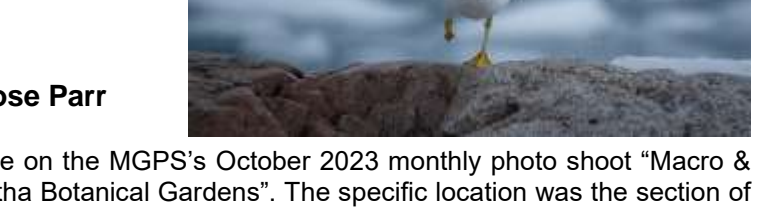

I took this shot while on the MGPS's October 2023 monthly photo shoot "Macro & Wildlife at Mt Coot-tha Botanical Gardens". The specific location was the section of raised ponds outside the Administration & Library buildings, where one goes to check out water plants and dragonflies.

I used my telephoto zoom lens to achieve a vantage point from across the pond.

The original RAW image was pretty ordinary, and cropped considerably, but due to the nature of this flower I was pleasantly surprised when the image responded really well to the usual Lightroom adjustments in lighting, contrast, sharpening etc. Lightroom cooperated and identified the background accurately, so I could mask it

to create the black background.

Edited in Adobe Lightroom Classic.

Capture: Sony A7Riii camera body, Sigma 100-400 F5-6-3 lens at 217mm. Aperture Priority,

1/160 seconds, f13, ISO 100. Centre metering mode. Handheld.

#### *Refractions* **by Robert Vallance**

Refractions, Is the result of my pushing the limit "again". Any detail regarding the technical aspects of the shot are lost as the image is really a product of editing. The original, a simple refraction shot except that I added ink to the water, the look was achieved by flattening softening and reducing the contrast then selectively saturating colours.

I shot the image in my workshop using my Fujifilm X-T30, tripod mounted with lighting provided by a couple of table lamps. I used Luminar Neo to edit the image

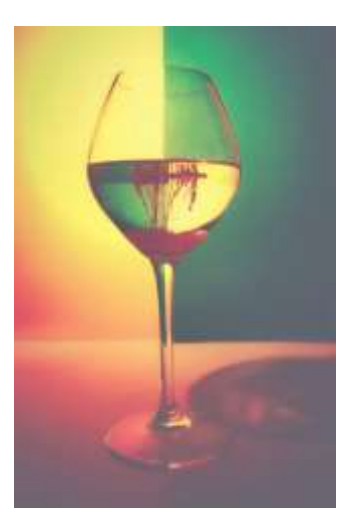

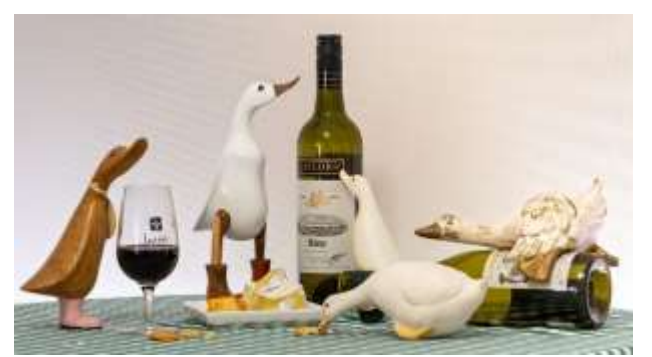

#### **Cheese & Quakkers** *by Bhaskar Desha*

My wife has a collection of ducks on her dresser and my original thoughts for an creative photo was to photograph the ducks looking down from the shelves on the dresser. The experiment then evolved into arranging the ducks to show them eating cheese and crackers on a table top. The bottle of red wine completed the picture: **Cheese and Quakkers**.

I selected ISO 100 on my camera to provide good details with a long exposure using daylight coming in from a window with a white curtain.

Camera and lens settings were: tripod mounted Nikon Z8 Camera, 135 mm Nikon Z telephoto lens, Aperture Priority, ISO 100, focal length 135 mm, f16 and 2.0 sec.

### Results from March Competition Subject: Architecture

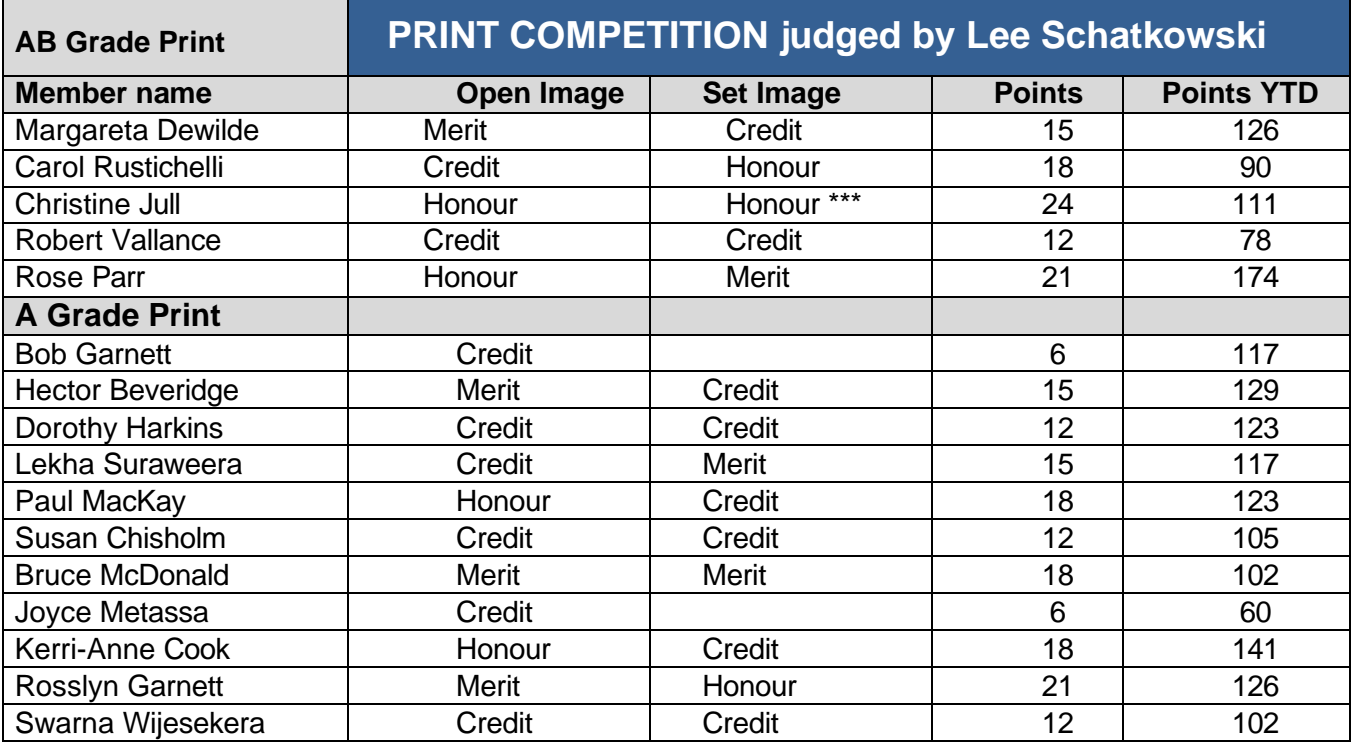

\*\*\* Print Image of the night

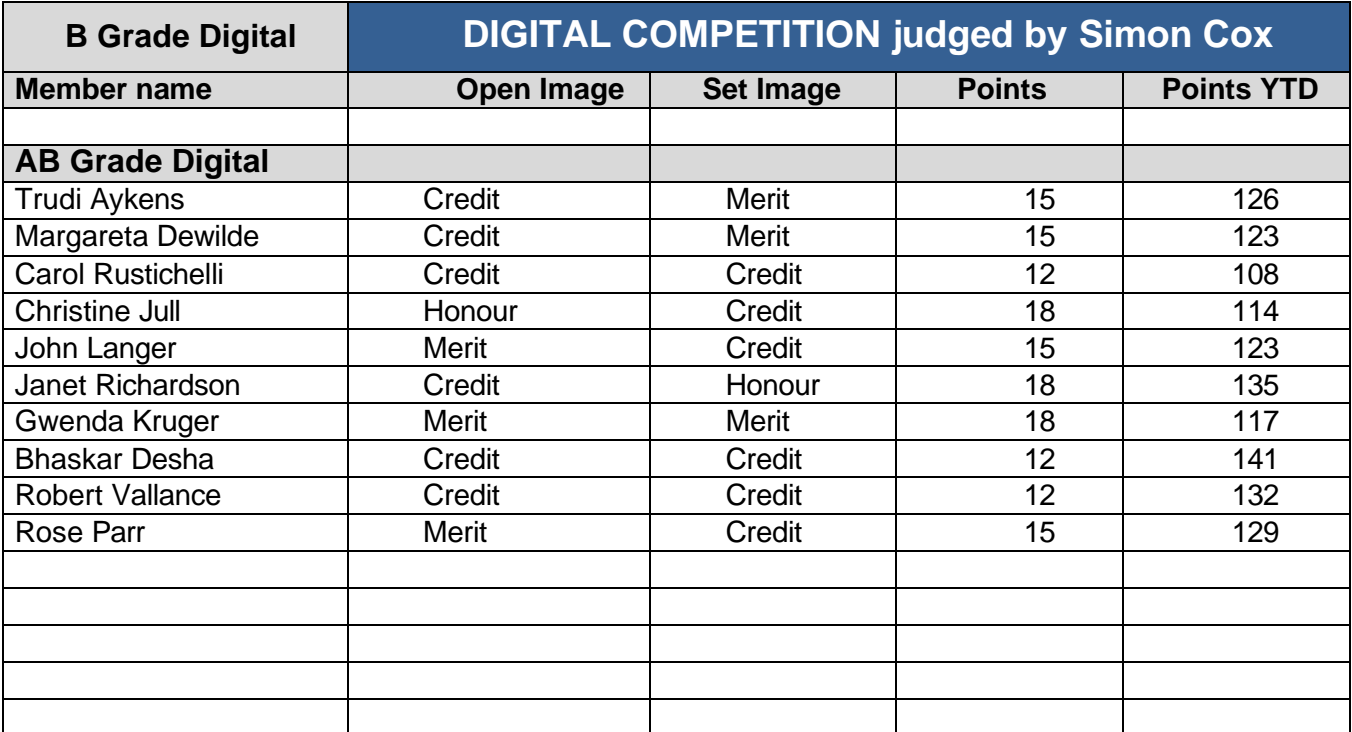

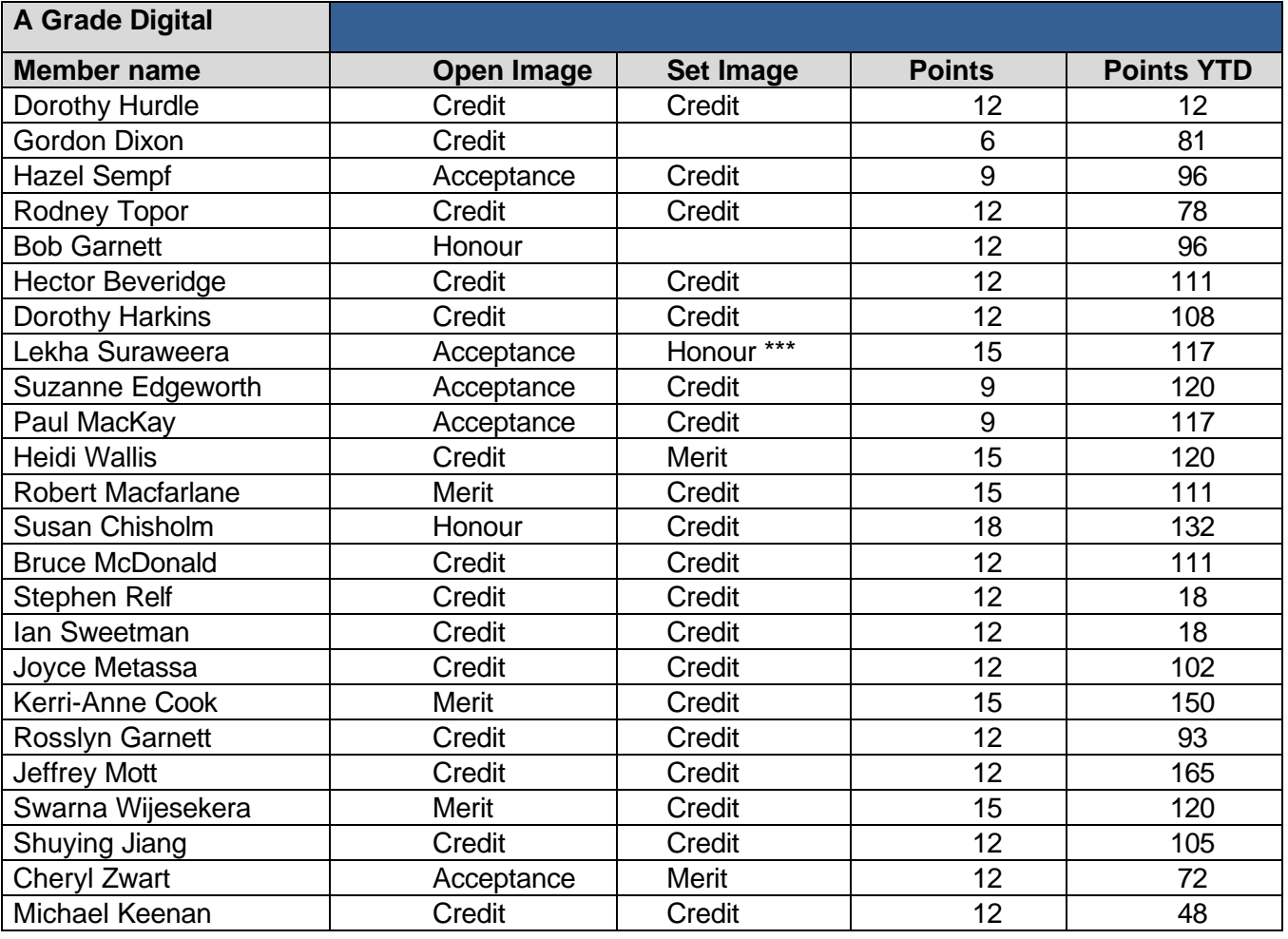

#### \*\*\* Digital Image of the night

Images awarded Merits or Honours will be displayed on the MGPS website [-www.mgps.org.au/club/monthly](http://www.mgps.org.au/club/monthly-comps/winning-images)[comps/winning-images](http://www.mgps.org.au/club/monthly-comps/winning-images) Contact the Records Officer [records@mgps.org.au](mailto:records@mgps.org.au) for any problems.

#### **MGPS OBJECTIVES**

The Mount Gravatt Photographic Society is a community-based non-profit camera club that is affiliated with the Photographic Society of Queensland (PSQ). The club was formed in February 1967 by a small group of enthusiastic amateur photographers. See<http://www.mgps.org.au/club/about-mgps/club-history> for more details.

#### **The Aims of Mount Gravatt Photographic Society:**

- To foster a love of the art of photography amongst its members and in the community.
- To assist members with problems pertaining to photography.
- To achieve a more fruitful alliance between the beginner and the experienced photographer.
- To present lectures on photography for beginners.
- To arrange competitions both within the Society and with other bodies from time to time.

### Top ten scores for this stage of the competition year in each category

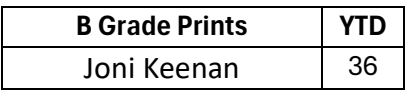

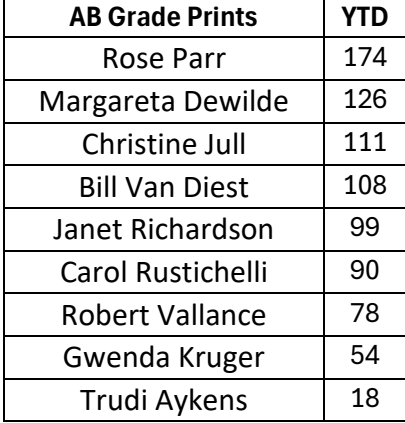

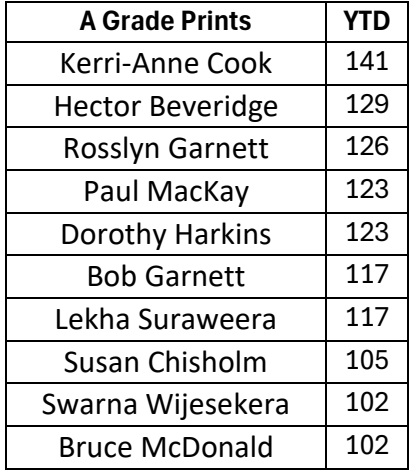

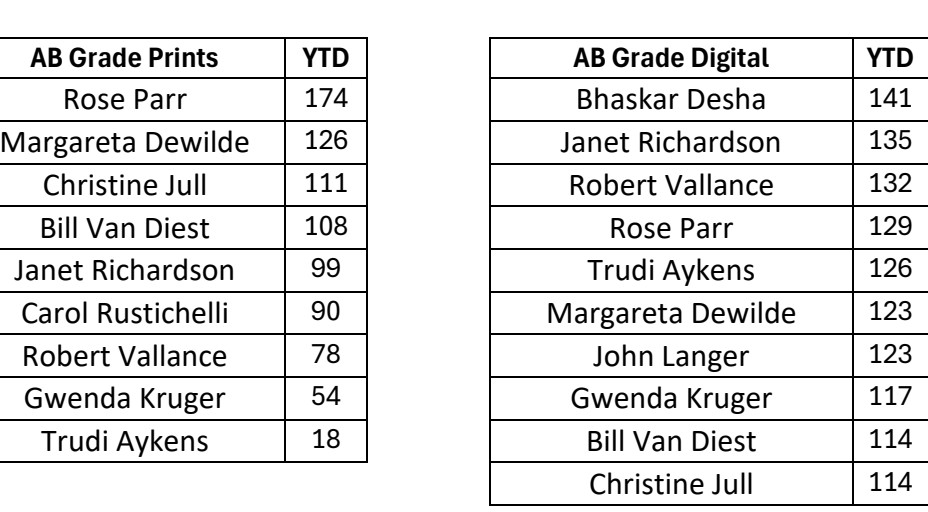

**B Grade Prints YTD B Grade Digital YTD** Joni Keenan 187

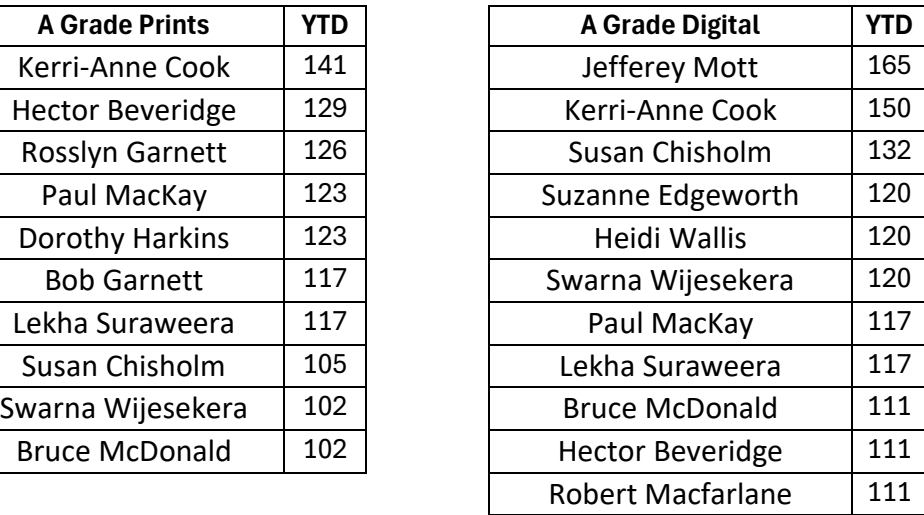

### PQS BARBEQUE 2024

MGPS will be hosting this year's PSQ BBQ, to be held Oct/Nov this year. As well as a great event for PSQ and an opportunity to showcase MGPS and network with other clubs, this is a fund-raising opportunity.

We are looking for a couple of people who, with the support of the MGPS committee and the PSQ Events Coordinator, will organise the event.

In the lead up to the event and on the day, we will need several volunteers to assist with activities food etc.

Please consider being part of the organising team, if you want to be involved or have any questions, please contact me asap. *Ian Sweetman*

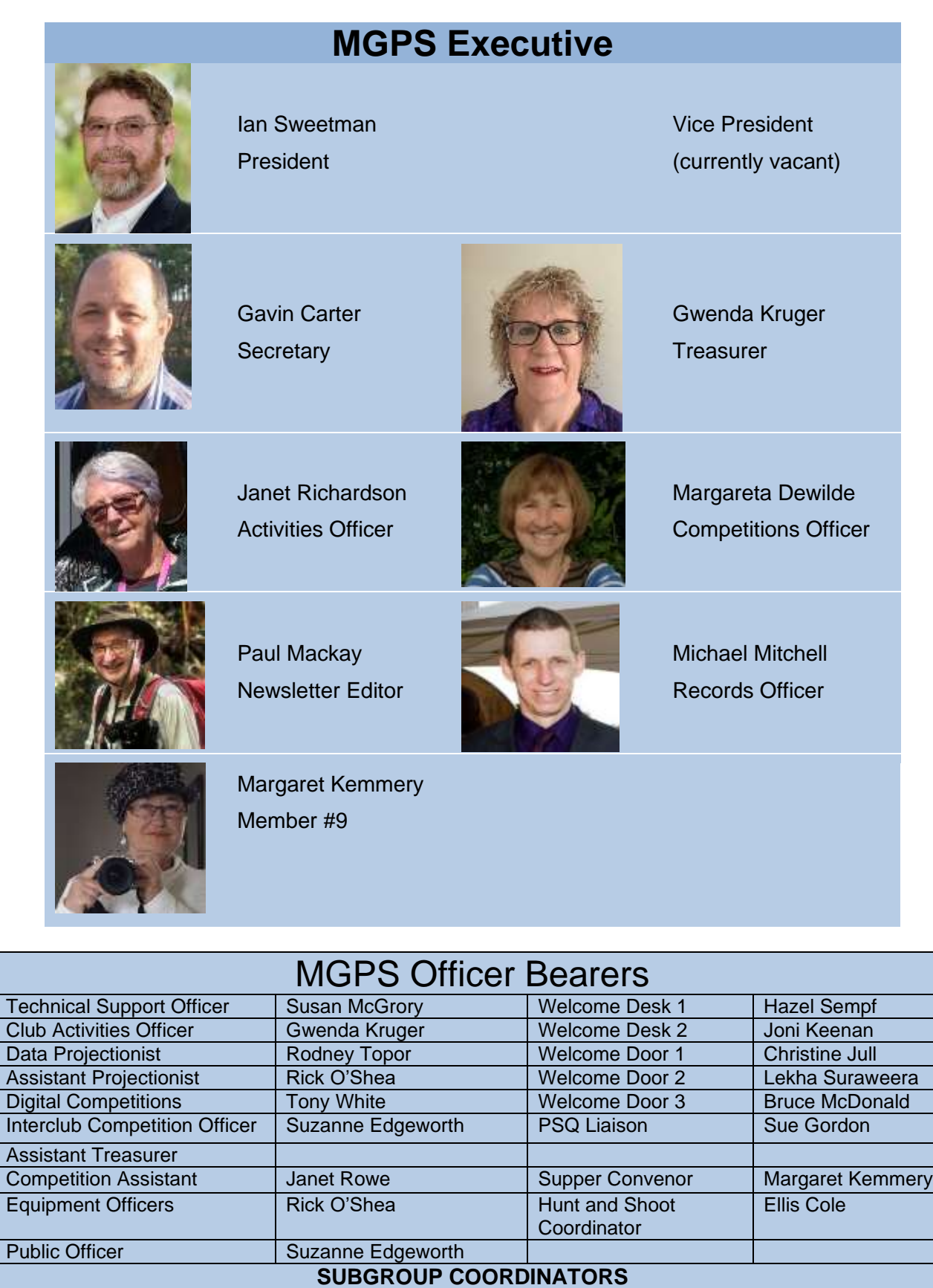

Reserve: Geoffrey Hui

Monochrome Group

Warren Veivers,<br>Cheryl Zwart

Digital Group

# CLUB COMPETITION SCHEDULE Nov 2022-Jan 2025

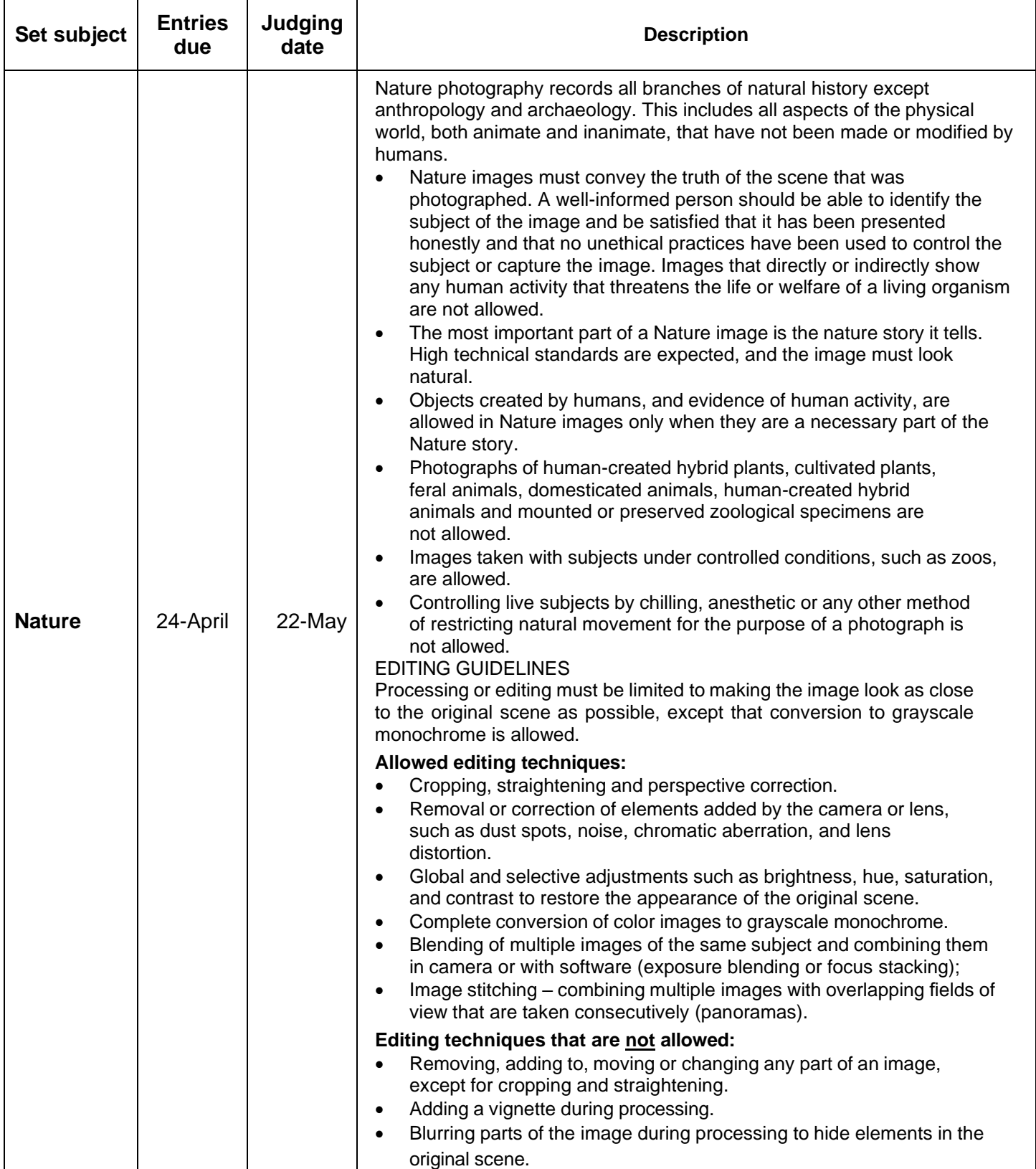

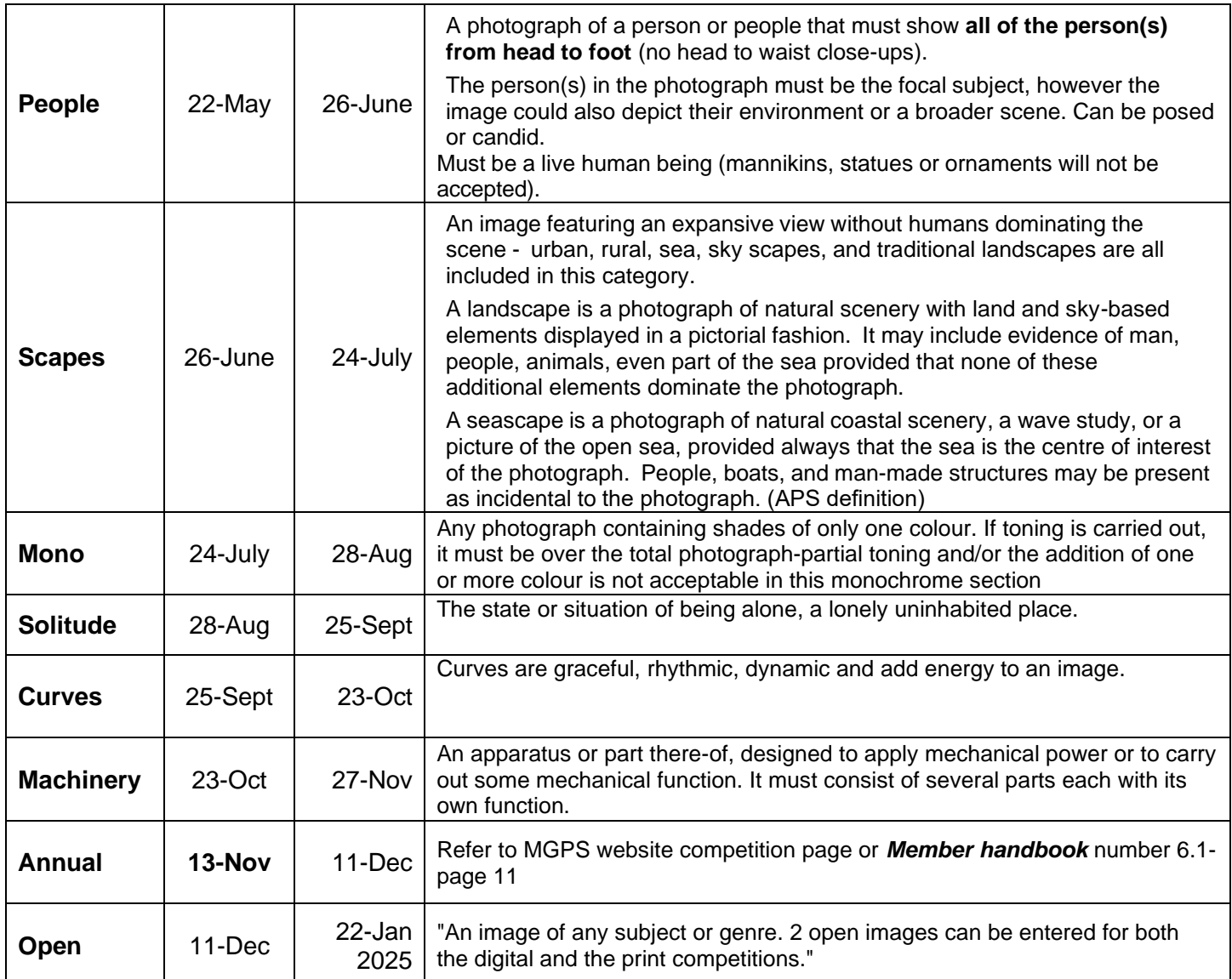

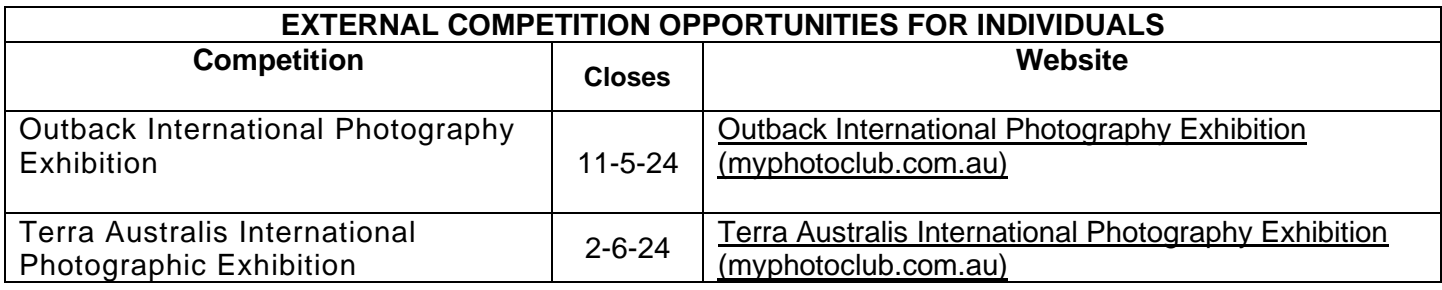

It is a good challenge to participate in National and International photographic competitions. There are hundreds of competitors approved by the Photographic Society of America. You can access these competitions via this website: **Exhibitions (psaems.org)** 

For Australian based competitions, check the APS site at [Current Exhibitions \(a-p-s.org.au\)](https://www.a-p-s.org.au/index.php/competitions) You can use your results in these competitions to build credit for photographic honours.